#### **ns-3 Training**

#### **Session 1: Monday 8:30am**

**ns-3 Annual Meeting May 2014**

1

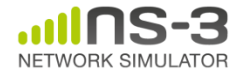

## **Logistics**

- Introductions
- Wireless access
- Wiki page:

– <http://www.nsnam.org/wiki/Training2014>

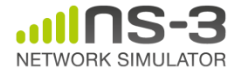

# **ns-3 training goals**

- Learn about the project overall, and where to get additional help
- Understand the architecture and design goals of the software
- Learn how to write new code for the simulator
- Learn about selected topics in more detail
- Answer your questions

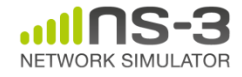

# **ns-3 training agenda**

- Monday: Overview of ns-3
	- Session 1: Overview
	- Session 2: Core, basic models, I/O
	- Session 3: Tracing
	- Session 4: Writing new code
- Tuesday: Special topics
	- Session 1: WiFi and mobile network simulations
	- Session 2: LTE
	- Session 3: Parallel, distributed simulations
	- Session 4: DCE and Emulation

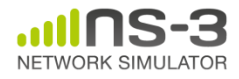

# **ns-3 training agenda: Monday morning**

- 8:30-10h00: ns-3 overview
	- Overview of software and models
	- Running and understanding an existing example
	- Basic animation and visualization (netanim, flow monitor)
	- Integrating other tools and libraries

- 10:00-10:15: 15-minute coffee break
- 10:15-12:00: ns-3 core
	- object model
	- scheduler
	- callbacks
	- etc.

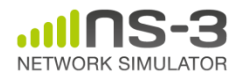

# **ns-3 training agenda: Monday afternoon**

#### • 1:30-3:00: Tracing and data collection

- Tracing subsystem in depth
- Data collection framework
- 3:00-3:15: 15-minute coffee break
- 3:15-5:00: Writing new software, Q&A
	- Writing new examples and models

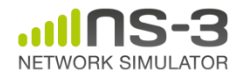

Develop an extensible simulation environment for networking research

- 1) a tool aligned with the experimentation needs of modern networking research
- 2) a tool that elevates the technical rigor of network simulation practice
- 3) an open-source project that encourages community contribution, peer review, and long-term maintenance and validation of the software

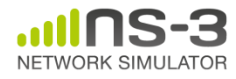

#### **How the project operates**

- Project provides three annual software releases
- Users interact on mailing lists and using Bugzilla bug tracker
- Code may be proposed for merge
	- Code reviews occur on a Google site
- Maintainers (one for each module) fix or delegate bugs, participate in reviews
- Project has been conducting annual workshop and developer meeting around SIMUTools through 2013
	- Some additional meetings on ad hoc basis
- Google Summer of Code (March-August) five of the past six summers

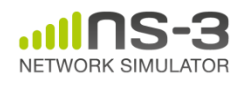

#### **Acknowledgment of support**

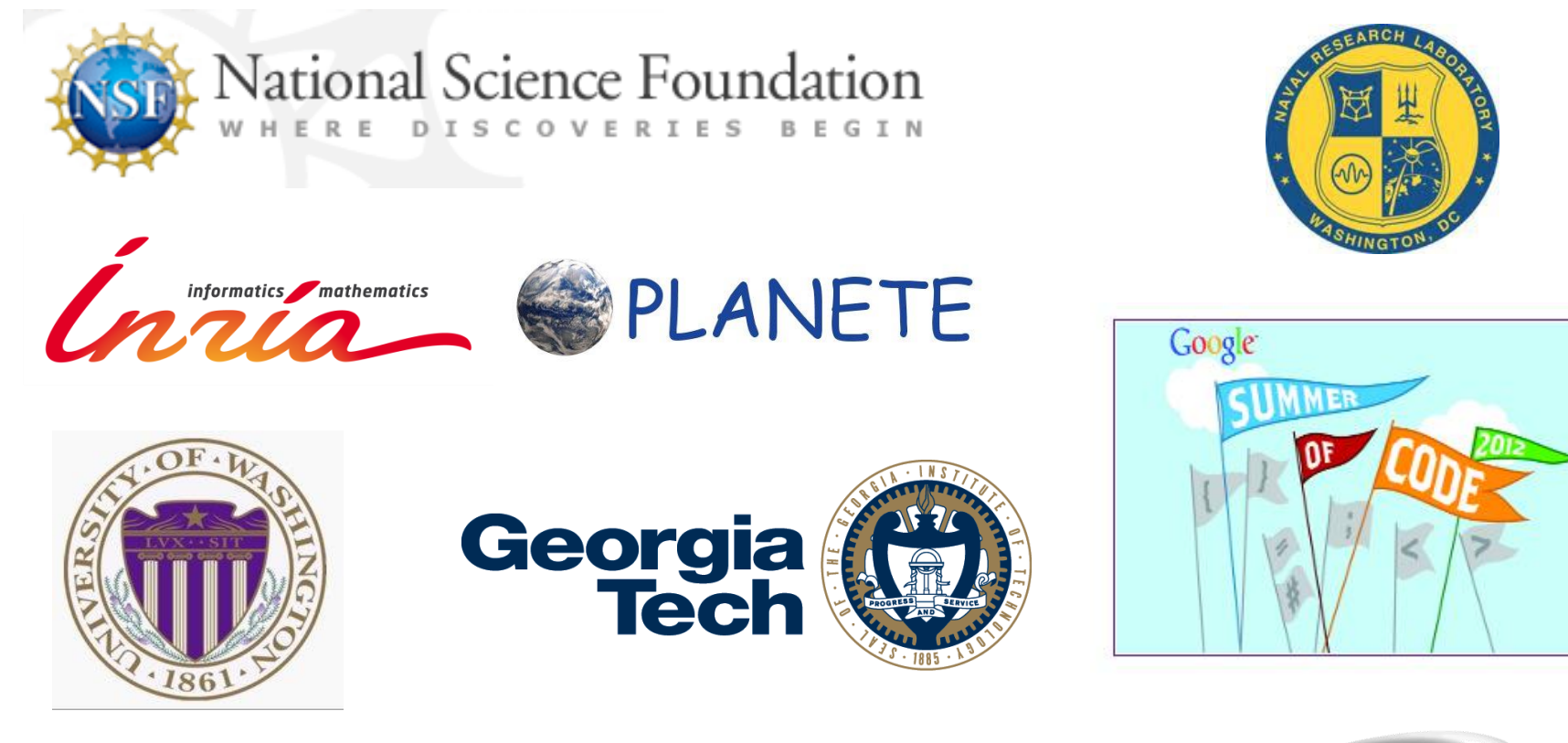

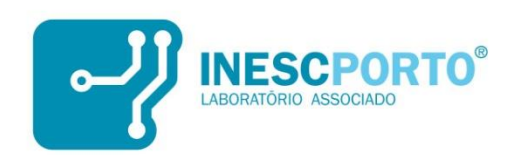

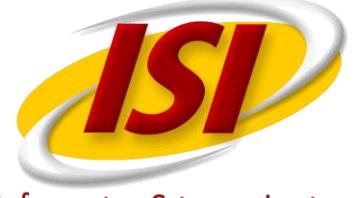

**Information Sciences Institute** 

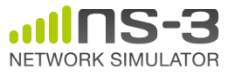

#### **Goals of the consortium**

- The NS-3 Consortium is a collection of organizations cooperating to support and develop the ns-3 software.
- It operates in support of the open source project
	- by providing a point of contact between industrial members and ns-3 developers,
	- by sponsoring events in support of ns-3 such as users' days and workshops,
	- by guaranteeing maintenance support for ns-3's core, and
	- by supporting administrative activities necessary to conduct a large open source project.

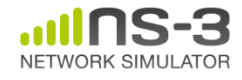

#### **What is ns-3?**

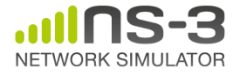

#### **Discrete-event simulation basics**

- Simulation time moves in discrete jumps from event to event
- C++ functions schedule events to occur at specific simulation times
- A simulation scheduler orders the event execution
- Simulation::Run() gets it all started
- Simulation stops at specific time or when events end

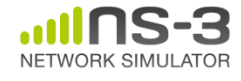

### **Preliminaries**

- ns-3 is written in C++, with bindings available for Python
	- simulation programs are C++ executables or Python programs
	- $-$  ~300,000 lines of mostly C++ (estimate based on cloc source code analysis)
- ns-3 is a GNU GPLv2-licensed project
- ns-3 is mainly supported for Linux, OS X, and FreeBSD
	- Windows Visual Studio port available
- ns-3 is not backwards-compatible with ns-2

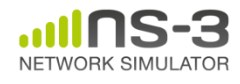

#### *ns* **timeline**

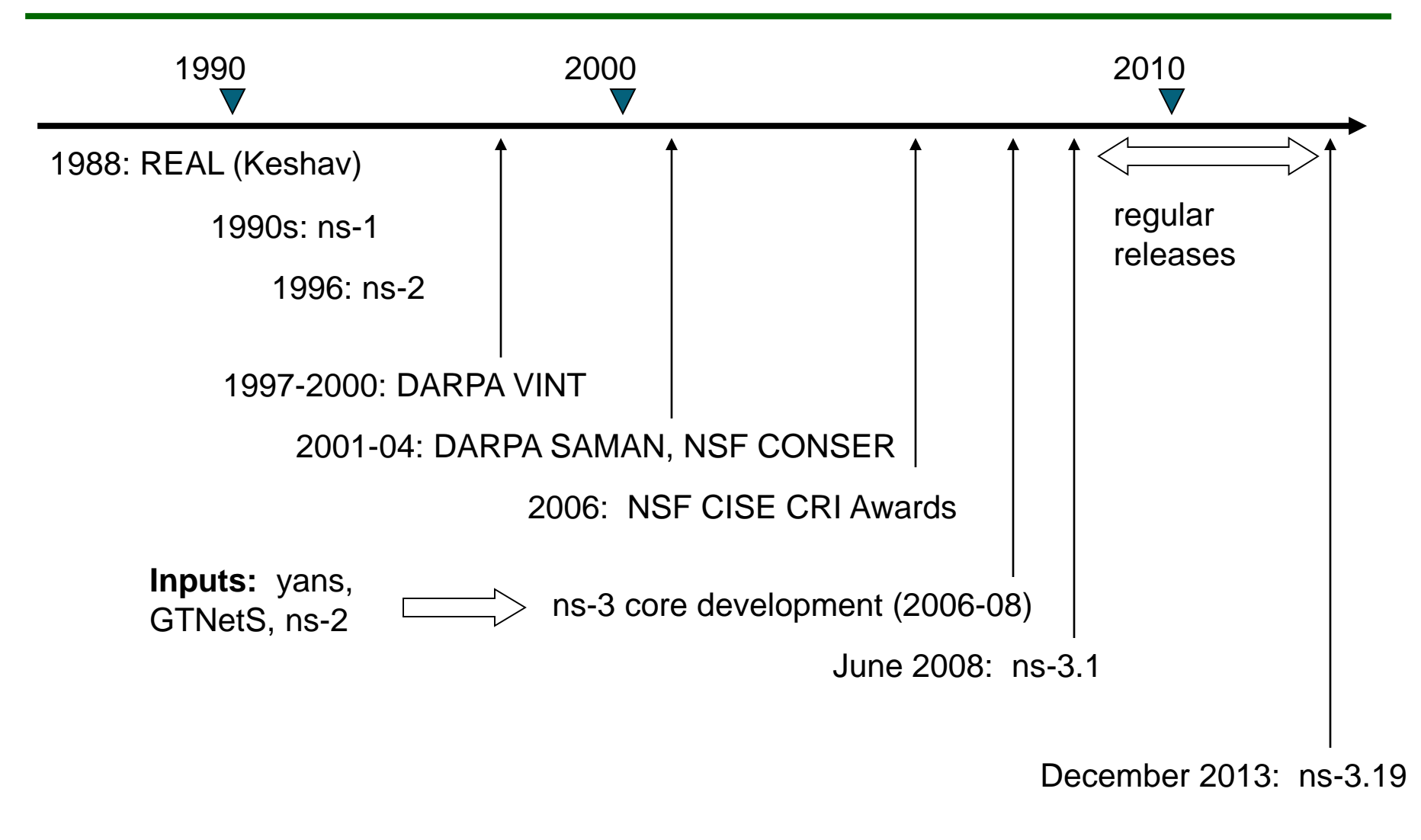

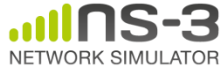

**NS-3 Annual Meeting 14 and 14 and 14 and 14 and 14 and 14 and 14 and 14 and 14 and 14 and 14 and 14 and 14 and 14 and 14 and 14 and 14 and 14 and 14 and 15 and 16 and 16 and 16 and 16 and 16 and 16 and 16 and 16 and 16 an May 2014**

#### **What have people done with ns-3?**

- ~300 publications (March 2013)
	- search of 'ns-3 simulator' on IEEE and ACM digital libraries

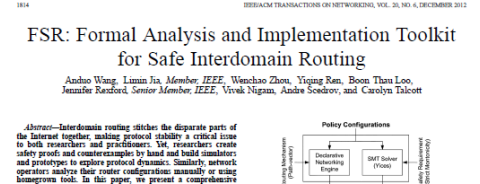

homegroun tool: In this paper, we present a comprehensive tool<br>at for analyzing and implementing routing policies, ranging tool<br>from high-level guidelines to specific router configurations. Our<br>Formally Safe Routing (F.32) Four distances and the system of the system of the system of the system of the system of the system of the system of the system of the system of the system of the system of the system of the system of the system of the sy

Index Terms-Communications technologoy, declarative net-<br>working, formal analysis, routing algebra.

Manuscript received May 23, 2011; accepted January 21, 2012; approved by<br>IEEE/ACM TRANSACTIONS ON NETWORKING Editor 2. M. Mac. Date of pub-CHO bythem and the A von Humbold Foundation.<br>A. Whing, W. Zoon, Y. Ran, B. T. Loo, and A. Soedrov are with<br>the University of Pennsylvania, Philodephia, PA 19104 USA (e-mail:<br>anduo@seas.upenn.edu/wenchoon@seas.upenn.edu/yiq

conloo ijaan upam adu, scadrov ijmath upam adu).<br>L. Jin is with Camagia Mallon University, Pittsburgh, PA 15213 USA (4-mail:

J. Renford is with Princeton University, Princeton, NJ 08540 USA (e-mail: packgrounder that the Computer Science Department, Ludwig-Maximilians<br>University of Munich, Munich 80539, Gemany.<br>C. Talcott is with the SRI International, Menlo Park, CA 94025 USA (e-mail:

Digital Object Identifier 10.1109/TNET.2012.2187924

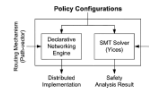

safety [4], [8]-(11], [33]. While our understanding of BGP safety has improved dramatically in the past decade, each re-most state of state proofs and counterexamples, and sometimes building simulations for any state syst lators or prototypes to study protocol overhead and transient behavior during convergence.

And Zowe Commissionless the<br>interpret from the simulation of the momentum commission in the momentum<br>of the momentum commission of the momentum commission of the momentum commission<br> $\sim$  10  $\mu$  momentum commission of the To aid the design, analysis, and evaluation of safe interdo of safe interdo

f safe interdomain routing.<br>Given policy configurations as input, FSR produces an analysis of safety properties and a distributed protocol implementation, as shown in Fig. 1. FSR has three main underlying technologie · Policy configuration as algebra: Our extensions to routing

algebra [13], [36] allow researchers and network operators<br>to express policy configurations in an abstract algebraic form. These configurations can be anything from<br>braic form. These configurations can be anything from high-level policy guidelines (e.g., proposed constraint that a researcher wants to study) or a completely specified<br>policy instance [e.g., an iBGP configuration or a multi-sutonomous-system (AS) network that an operator wants to  $\,$  analyze]. Router configuration files can be automatically translated into the algebraic representation, easing the consider the subsequence of the subsequence of FSR<br>- Safety analysis: To automatically analyze the policy<br>configuration, FSR reduces the convergence proof to a

1063-6692/\$31.00 (c 2012 TEEE

Wireless Netw (2011) 17:1775-1794<br>DOI 10.1007/s11276-011-0377-0

Message delivery in heterogeneous networks prone to episodic connectivity

Rao Naveed Bin Rais - Thierry Turletti Katia Obraczka

#### Published online: 17 August 2011<br>© Springer Science+Business Media, LLC 2011

Abstract We present an efficient message delivery frame work, called MeDeHa, which enables communication in an internet connecting heterogeneous networks that is<br>prone to disruptions in connectivity. MeDeHa is complementary to the IRTF's Bundle Architecture: besides its ability to store messages for unavailable destinations. MeDeFia can bridge the connectivity gap between infrastructure-based and multi-hop infrastructure-less networks. It benefits from network heterogeneity (e.g., nodes supporting more than one network and nodes having diverse resources) to improve message delivery. For example, in IEEE 802.11 networks, participating nodes may use both infrastructure- and ad-hoc modes to deliver data to otherwise unavailable destinations. It also employs opportunistic<br>routing to support nodes with episodic connectivity. One of MeDeHa's key features is that any MeDeHa node can relay data to any destination and can act as a gateway to make two networks inter-operate or to connect to the backbone<br>network. The network is able to store data destined to temporarily unavailable nodes till the time of their expiry. This time period depends upon current storage availability<br>as well as quality-of-service needs (e.g., delivery delay<br>bounds) imposed by the application. We showcase

R. N. B. Rais (E2)<br>COMSATS Institute of Information Technology (CIIT),

COMSATS Institute of Information Tech<br>Lahore, Pakistan<br>e-mail: naveedbinrais@citlahore.edu.pk

**INRIA**, Sophia Antipolis, France<br>e-mail: thierry.turletti@sophia.inria.fr

K. Obraczka<br>University of California, Santa Cruz, CA, USA<br>e-mail: katiatê soe acac eda

MeDeHa's ability to operate in environn a diverse set of interconnected networks and evaluate its performance through extensive simulations using a variety of scenarios with realistic synthetic and real mobility traces. Our results show significant improvement in average delivery ratio and a significant decrease in average delivery state the state of episodic connectivity. We also demonstrate that MeDeHa supports different levels of quality-<br>of-service there are the matrix of the state of equality-<br>of-service through traffic differentiation and messa prioritization

Keywords Disruption tolerance - Episodic connectivity Heterogeneous networks - Node relaying - Store-carry-andforward - DTN routing

#### 1 Introduction

It is envisioned that the Internet of the future will be highly heterogeneous not only due to the wide variety of end devices it interconnects, but also in terms of the underlying<br>networks it comprises. Figure 1 illustrates networks that range from wired- and wireless backbones (e.g. community wireless mesh networks) to wireless infrastructure-based and ad-hoc networks (e.g., MANETs). On the other hand, current and emerging applications, such as emergency response, environmental monitoring, smart environments (e.g., smart offices, homes, museums, etc.), and vehicular<br>networks, among others imply frequent and arbitrarily long-lived disruptions in connectivity. The resulting disruption- or delay-tolerant networks (DTNs) will likely become an important component of future internetworks.<br>Seamless interoperability among heterogeneous networks is a challenging problem as these networks may<br>have very different characteristics. Node diversity may also

C Springer

**Augmenting Data Center Networks with Multi-Gigabit Wireless Links** 

Daniel Halperin+1, Srikanth Kandula1, Jitendra Padhye1, Paramvir Bahl1, and David Wetherall-

38

Abstract - The 60 GHz wireless technology that is now emerging Anothese – rit OU-UI wierten scuttonogy tant a now cannying a<br>has the potential to provide dome and externely fast connectivity at<br> $\lambda$  in orientable and the cost . In this paper, we can<br>plot this connectivity in oversubs where the main content of the wind DC network can be used to side<br>step several common wireless problems. By analyzing production traces<br>of DC traffic for four real applications, we show that adding a small of CO traffic for form and applications, we show that adding a small of more of the street regarding the form of webering physical to the street of the street of the street of the street of the street of the street of the

#### **Categories and Subject Descriptors**

C.2.1 [Computer-Communication Neworks]: Network Archi-<br>is cture and Design-Wireless Communication

**General Terms** Design, Experimentation, Measurement, Performance

#### 1. INTRODUCTION

1. The HOD UC-LIFEST process that the state of the state of the state of the state of the state of the state of the state of the state of the state of the state of the state of the state of the state of the state of the s

Permission to make digital or hard copies of all or part of this work for presents or classroom we in general without for provided that explicit measurements that the set of the set of the set of the set of the set of the SIGCOMM' H, August 15-19, 2011, Toronto, Ontario, Canada.<br>Conversibil 2011 ACM 978-1-4503-0797-0/11/08 ... \$10.00.

To date, 60 GHz to chnology has been explored for isolated point

To date, OGIM: technology has been explored for to<br>inless point links. A common scenario is home entertainment, e.g., a Bio-Bay plane that common<br>scenarios is been entertainment, e.g., a since his better detailed under<br>th ple and equipment move around infinguous<br>from interinguishable shows that in the size of the state of the property<br>distribution is the size of the state of the property of the state of<br>the property of the state of the siz

from the ToR to the aggregation switch can be oversubscribed with a ratio of 1:4. However, each oversubscribed link is a potential bonyo tha kinko sove $D\subseteq \text{sp}(p)$ sinto sove<br/> a filozon resorta including the land in problem by smalling many more links and switches with the share of maligned neutral of the problem is the property material cost and sotspot that hinders some DC application. Recent rese irch tack

resonate sample on a such resonate was to<br>contain plenary in an information of the average case and can be overable<br>critical policy of reducing equipped with one or more distributed. That<br>has post radius considerable that

Other researchers have explored use of fiber optic cables and MEMS switches [7, 30] for creating flyways. We believe that 60 GHz<br>flyways are an attractive choice because wireless devices simplify my ways are an aurancire crosse occase withesis accorded function,  $DC$  upgrades, as no wring changes are needed. Furthermore, 60 GHz technology is likely to become inexpensive as it is commoditized by consumer application

NETWORK SIMULATOR

### **What have people done with ns-3?**

• Educational use (from ns-3 wiki)

#### Using ns-3 in Education

This page is a resource for learning about ns-3 as an educational tool for networking education.

#### Papers

The 2011 Sigcomm Education workshop @ had a paper regarding ns-3 use in the classroom:

• An Open-source and Declarative Approach Towards Teaching Large-scale Networked Systems Programming &

#### Courses using ns-3

The following courses have used ns-3 as courseware or to support projects

- Georgia Tech. ECE 6110 @ Dr. George Riley, Spring 2013 (also Fall 2011, Fall 2010)
- The University of Kansas EECS 780 ේ. EECS 882 ේ. and EECS 983 ේ Dr. James Sterbenz, 2010 2012
- . UPenn CIS 553/TCOM 512 @ Dr. Boon Thau Loo, Fall 2010
- . Aalto University & Jose Costa-Requena and Markus Peuhkuri, Fall 2011
- . Indian Institute of Technology Bombay & Bhaskaran Raman, Autumn 2008
- University of Rijeka
	- . RM2-InfUniRi &, Dr. Mario Radovan and Vedran Miletić, Spring 2013, also Spring 2012
	- . RM-RiTeh & Dr. Mladen Tomić and Vedran Miletić, Spring 2013

#### Other resources

. Lalith Suresh's Lab Assignments using ns-3 page.

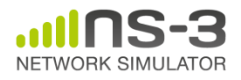

### **Software introduction**

- Download the latest release
	- wget http://www.nsnam.org/releases/ns-allinone-3.19.tar.bz2
	- tar xjf ns-allinone-3.19.tar.bz2
- Clone the latest development code

– hg clone http://code.nsnam.org/ns-3-allinone

#### Q. What is "**hg clone**"?

A. Mercurial (http://www.selenic.com) is our source code control tool.

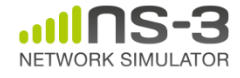

17

### **Software for ns-3 training**

#### Two versions

#### 1) ns-allinone package

– wget

[https://www.nsnam.org/tutorials/consortium14/ns](https://www.nsnam.org/tutorials/consortium14/ns-allinone-3.20.training.tar.bz2) -allinone-3.20.training.tar.bz2

– tar xjf ns-allinone-3.20.training.tar.bz2

#### 2) bake package

– wget

[https://www.nsnam.org/tutorials/consortium14/ba](https://www.nsnam.org/tutorials/consortium14/bake-ns-3.20.training.tar.bz2) ke-ns-3.20.training.tar.bz2

– tar xjf bake-ns-3.20.training.tar.bz2

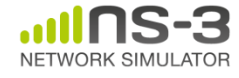

# **Python bindings**

• ns-3 uses a program called PyBindGen to generate Python bindings for all libraries

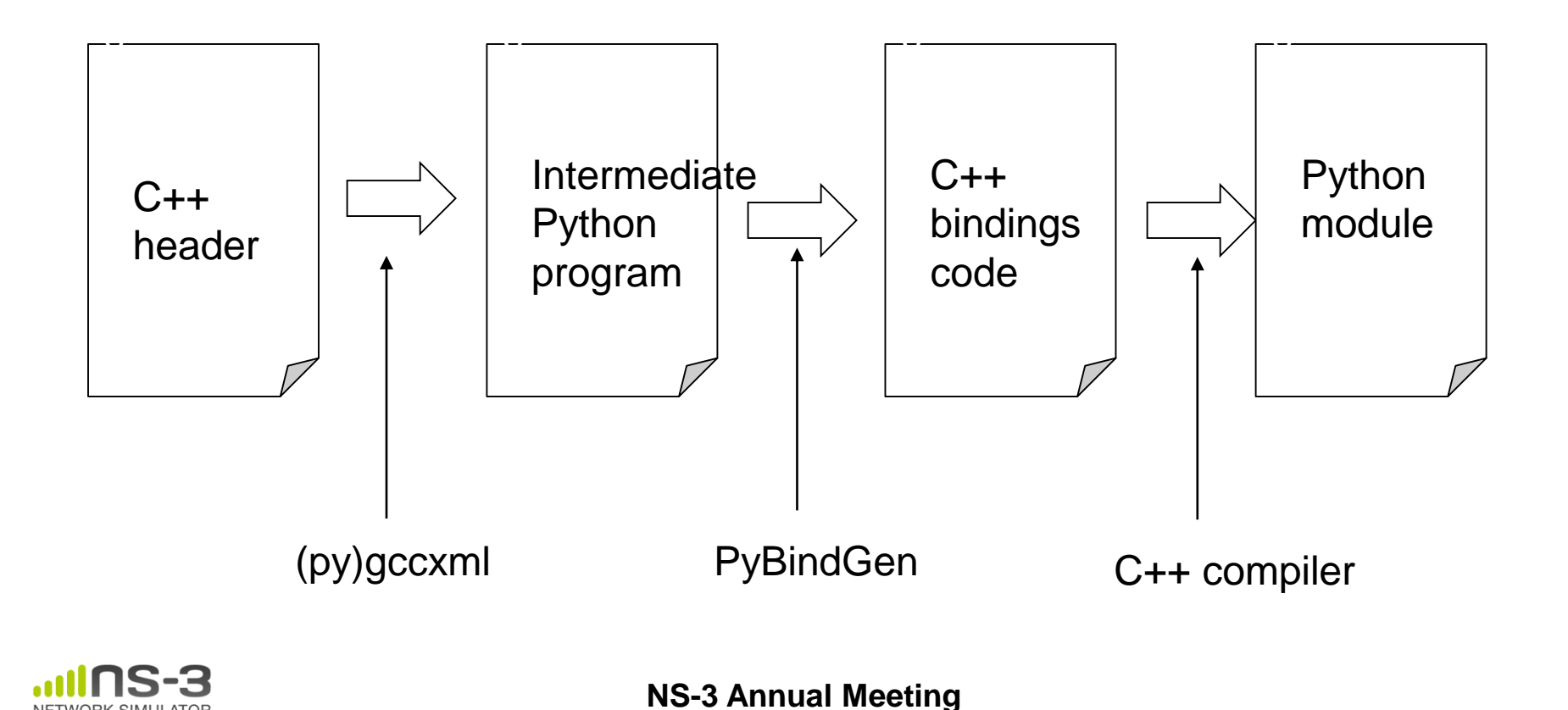

**May 2014**

#### **APIs**

- Most of the ns-3 API is documented with Doxygen
	- http://www.stack.nl/~dimitri/doxygen/

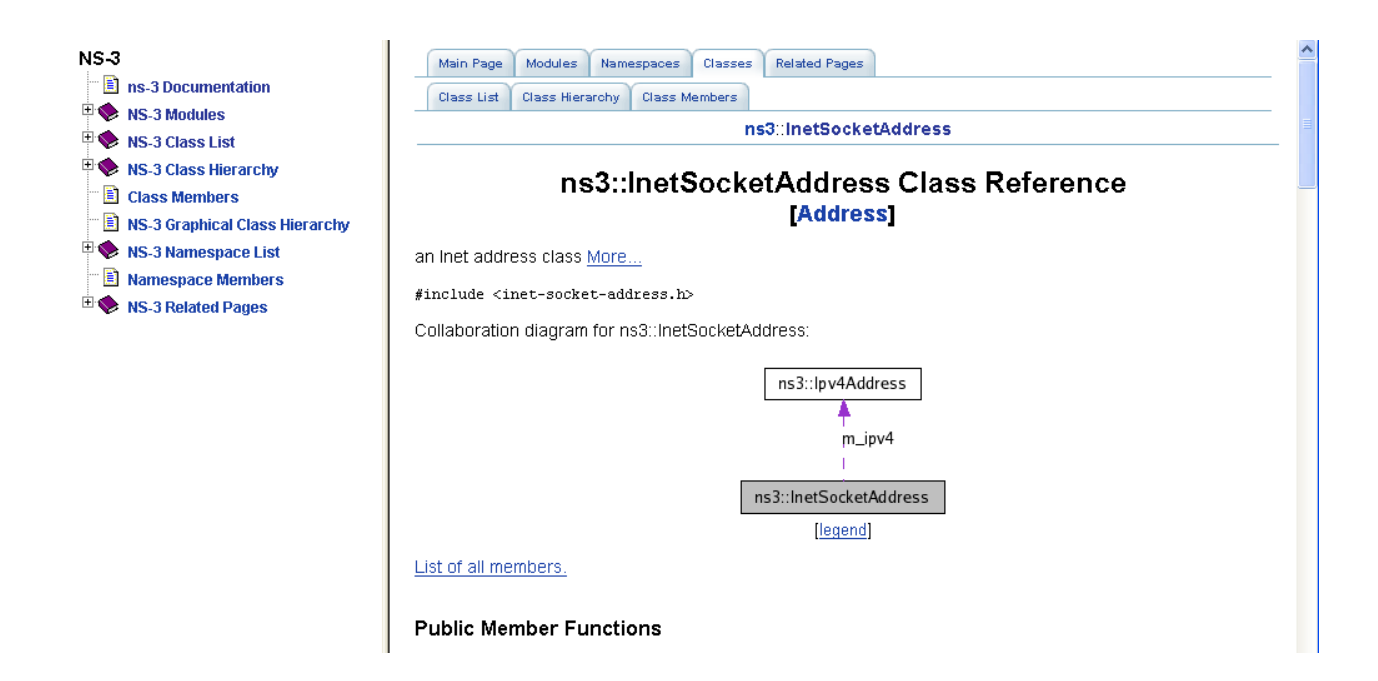

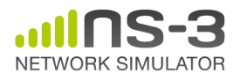

**NS-3 Consortium Meeting March 2013**

#### **mixed-wireless example**

• Placeholder slide

- ./waf --run mixed-wireless
- ./waf --pyrun examples/wireless/mixed-wireless.py

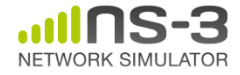

# **PyViz overview**

- Developed by Gustavo Carneiro
- Live simulation visualizer (no trace files)
- Useful for debugging – mobility model behavior
	- where are packets being dropped?
- Built-in interactive Python console to debug the state of running objects
- Works with Python and C++ programs

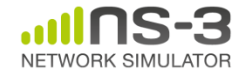

#### **Pyviz screenshot (Graphviz layout)**

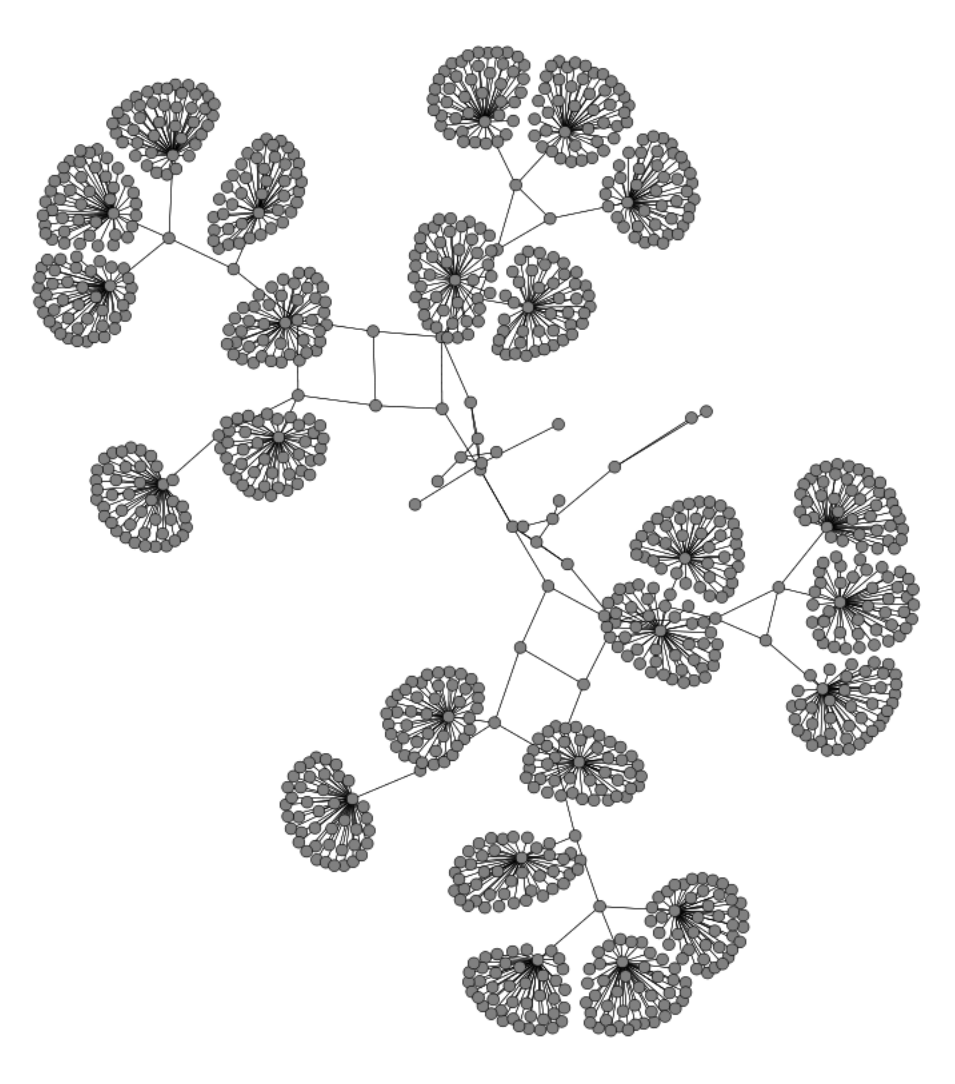

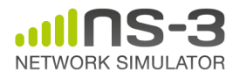

## **Pyviz and FlowMonitor**

• src/flow-monitor/examples/wifi-olsr-flowmon.py

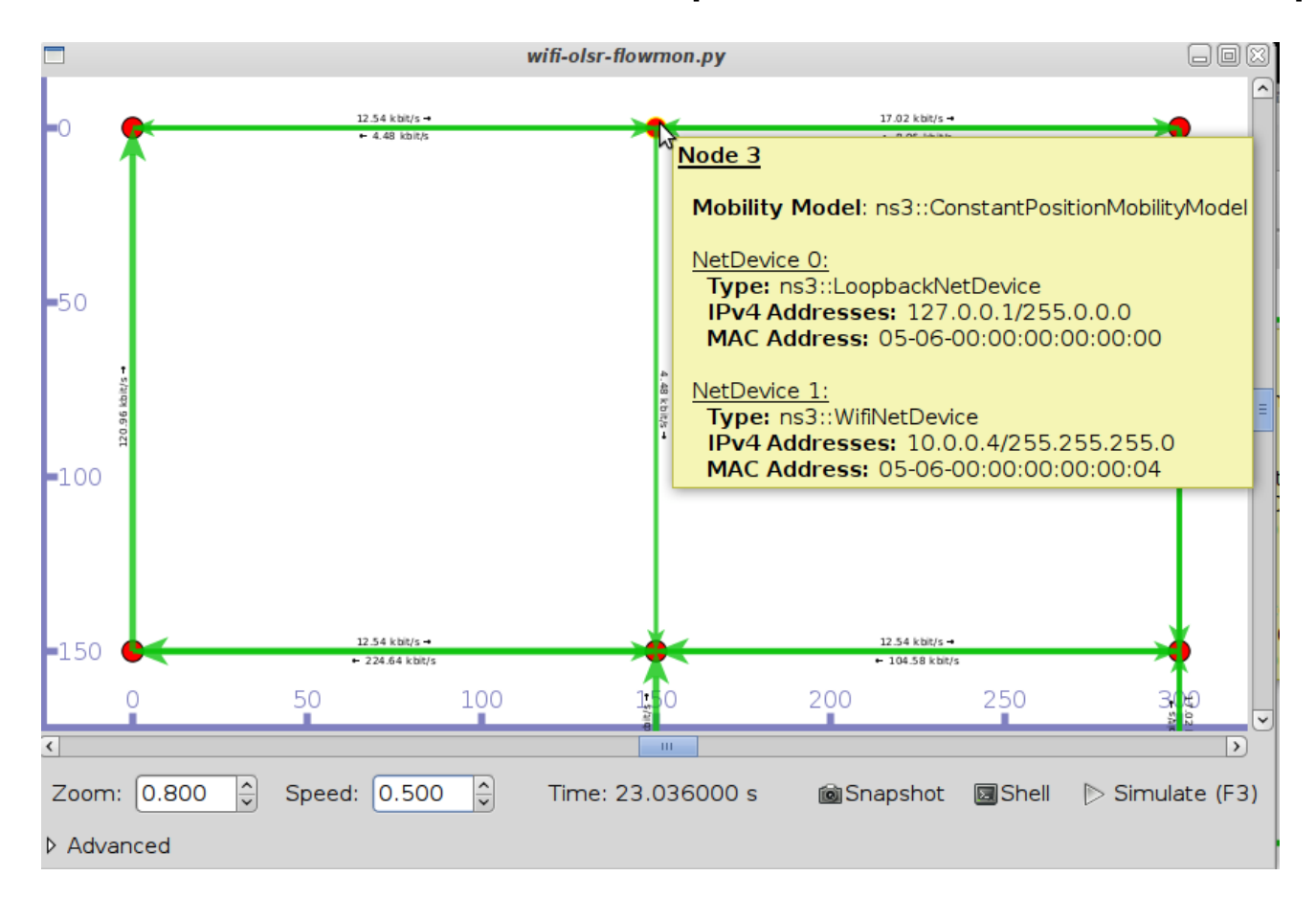

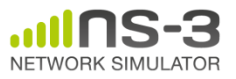

# **Enabling PyViz in your simulations**

• Make sure PyViz is enabled in the build

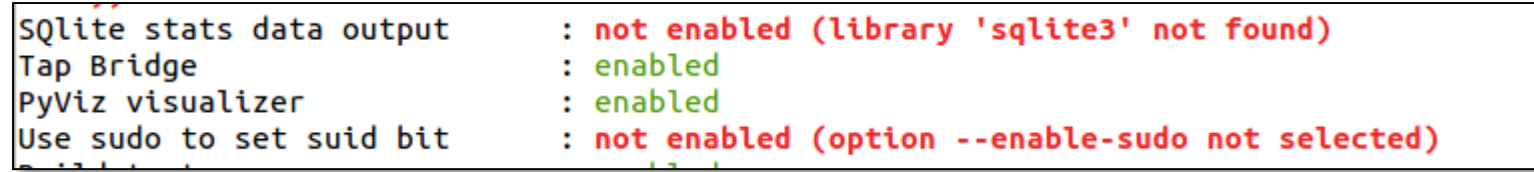

• If program supports CommandLine parsing, pass the option

--SimulatorImplementationType=

ns3::VisualSimulatorImpl

• Alternatively, pass the "--vis" option

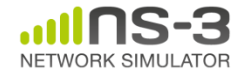

## **FlowMonitor**

- Network monitoring framework found in src/flow-monitor/
- Goals:
	- detect all flows passing through network
	- stores metrics for analysis such as bitrates, duration, delays, packet sizes, packet loss ratios

G. Carneiro, P. Fortuna, M. Ricardo, "FlowMonitor-- a network monitoring framework for the Network Simulator ns-3," Proceedings of NSTools 2009.

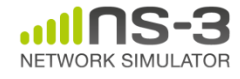

### **FlowMonitor architecture**

- Basic classes
	- FlowMonitor
	- FlowProbe
	- FlowClassifier
	- FlowMonitorHelper
- IPv6 coming in ns-3.20 release

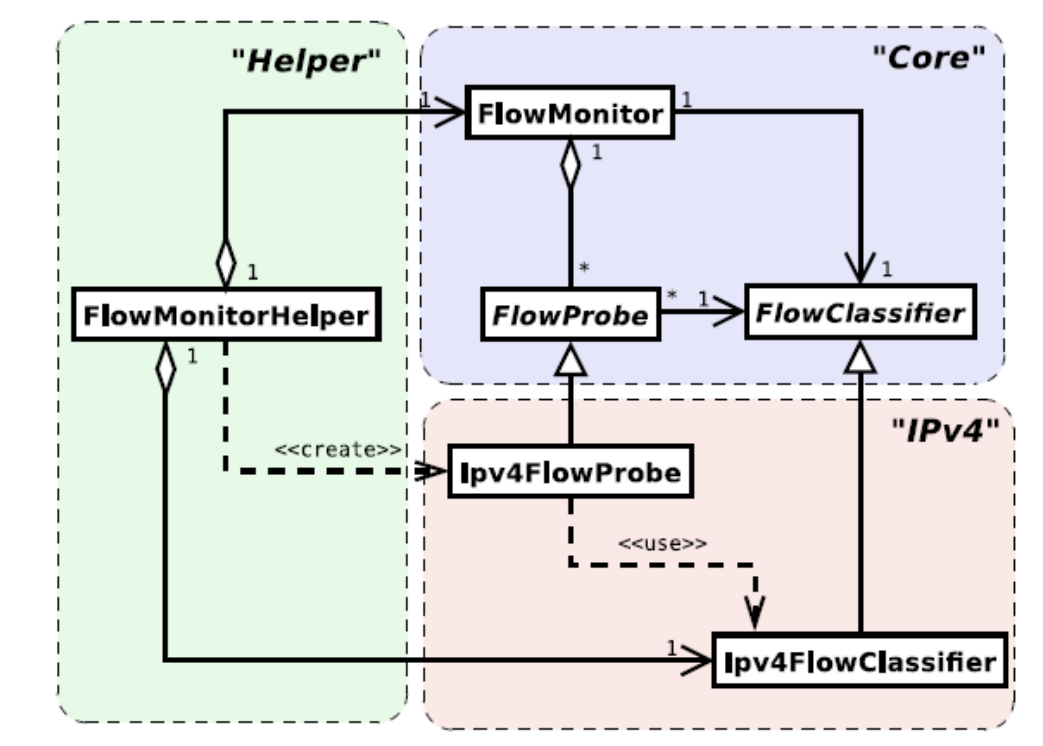

Figure credit: G. Carneiro, P. Fortuna, M. Ricardo, "FlowMonitor-- a network monitoring framework for the Network Simulator ns-3," Proceedings of NSTools 2009.

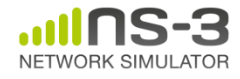

#### **FlowMonitor statistics**

• Statistics gathered

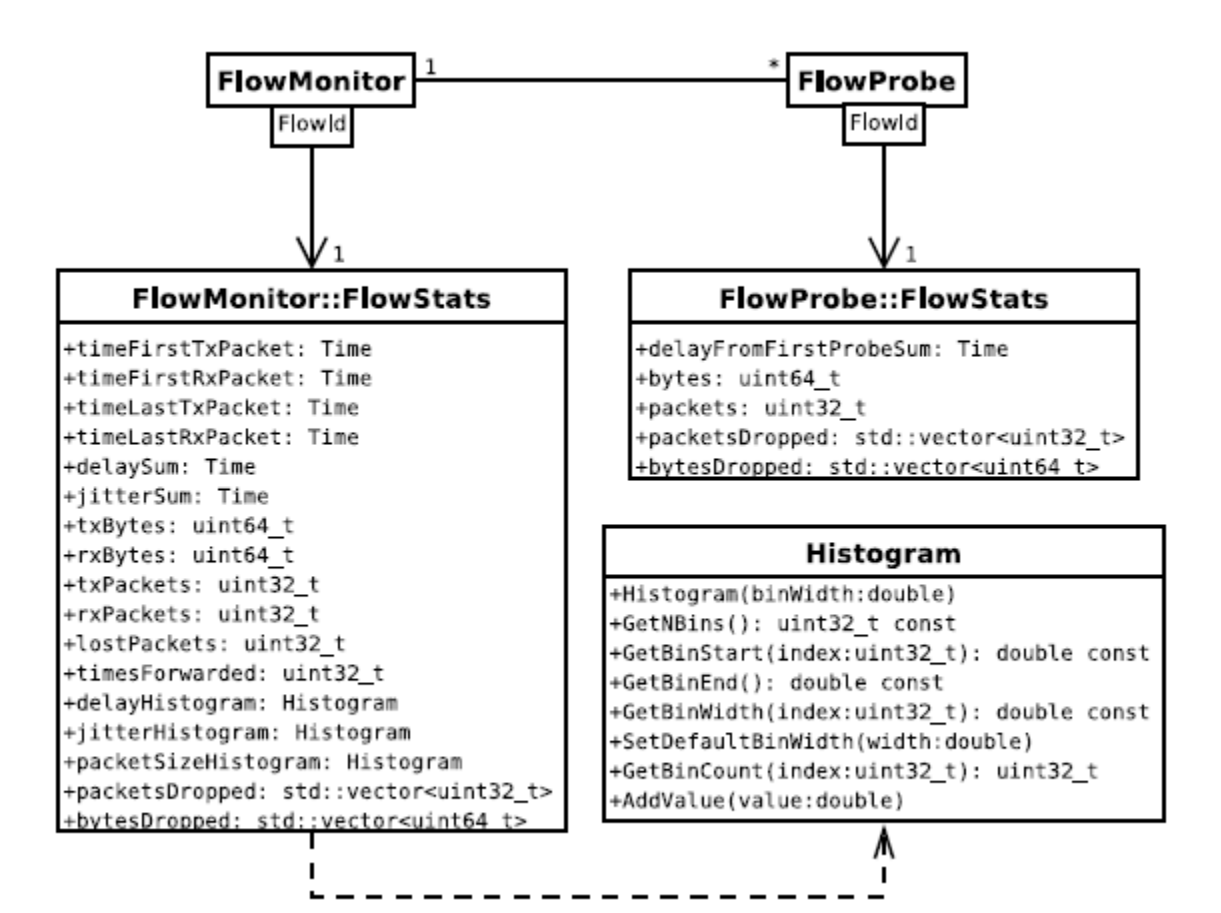

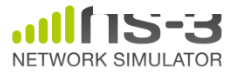

## **FlowMonitor configuration**

• example/wireless/wifi-hidden-terminal.cc

```
// 8. Install FlowMonitor on all nodes
FlowMonitorHelper flowmon;
Ptr<FlowMonitor> monitor = flowmon.InstallAll ();
// 9. Run simulation for 10 seconds
Simulator::Stop (Seconds (10));
Simulator::Run ();
// 10. Print per flow statistics
monitor->CheckForLostPackets ();
Ptr<Ipv4FlowClassifier> classifier = DynamicCast<Ipv4FlowClassifier> (flowmon.GetClassifier ());
std::map<FlowId, FlowMonitor::FlowStats> stats = monitor->GetFlowStats ();
for (std::map<FlowId, FlowMonitor::FlowStats>::const iterator i = stats.begin (); i != stats.end (); ++i)
  f.
    // first 2 FlowIds are for ECHO apps, we don't want to display them
    if (i \rightarrow first > 2)\mathcal{F}Ipv4FlowClassifier::FiveTuple t = classifier->FindFlow (i->first);
        std::cout << "Flow " << i->first - 2 << " (" << t.sourceAddress << " -> " << t.destinationAddress << ")\n";
        std::cout << " Tx Bytes: " << i->second.txBytes << "\n":
        std::cout << " Rx Bytes: " << i->second.rxBytes << "\n";
        std::cout << " Throughput: " << i->second.rxBytes * 8.0 / 10.0 / 1024 / 1024 << " Mbps\n";
```
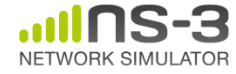

#### **FlowMonitor output**

- This program exports statistics to stdout
- Other examples integrate with PyViz

```
Hidden station experiment with RTS/CTS disabled:
Flow 1 (10.0.0.1 -> 10.0.0.2)Tx Bytes:
              3847500
  Rx Bytes:
              316464
  Throughput: 0.241443 Mbps
Flow 2 (10.0.0.3 \rightarrow 10.0.0.2)Tx Bytes:
              3848412
  Rx Bytes: 336756
  Throughput: 0.256924 Mbps
Hidden station experiment with RTS/CTS enabled:
Flow 1 (10.0.0.1 -> 10.0.0.2)Tx Bytes:
              3847500
              306660
  Rx Bytes:
  Throughput: 0.233963 Mbps
Flow 2 (10.0.0.3 \rightarrow 10.0.0.2)Tx Bytes:
              3848412
  Rx Bytes:
              274740
  Throughput: 0.20961 Mbps
```
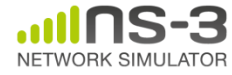

#### **NetAnim**

• "NetAnim" by George Riley and John Abraham

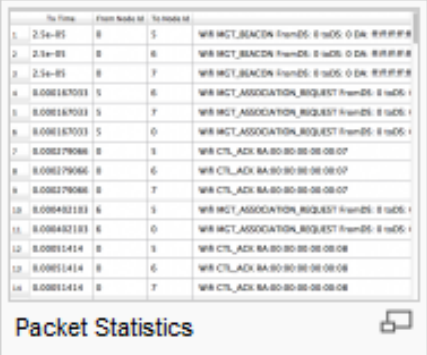

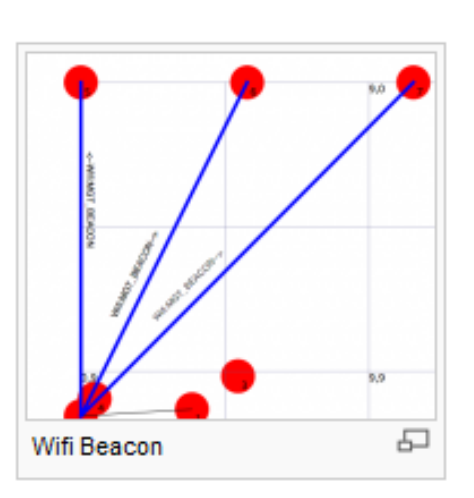

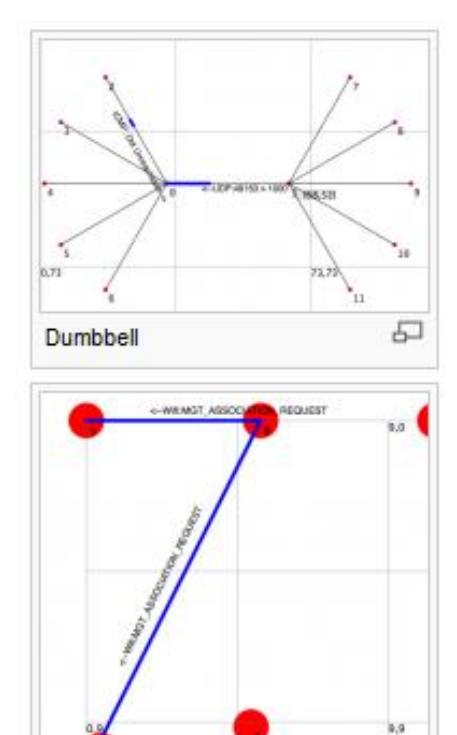

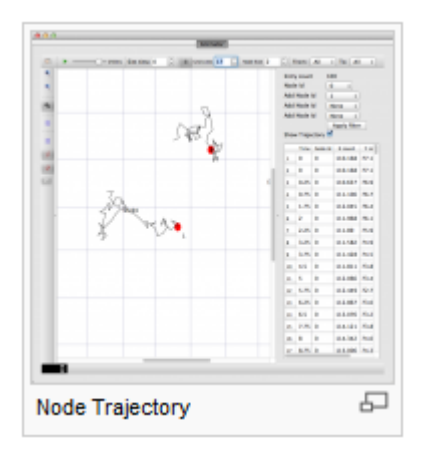

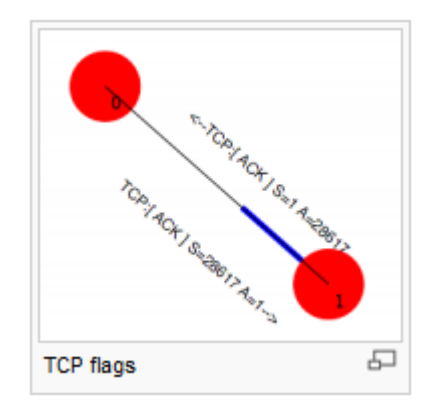

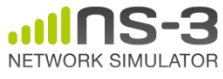

**NS-3 Annual Meeting 31 and 31 and 31 annual Meeting 31 and 31 annual Street 31 annual Street 31 annual Street 31 annual Street 31 annual Street 31 annual Street 31 annual Street 31 annual Street 31 annual Street 31 annual May 2014**

Wifi Assoc

品

### **NetAnim key features**

- Animate packets over wired-links and wirelesslinks
	- limited support for LTE traces
- Packet timeline with regex filter on packet metadata.
- Node position statistics with node trajectory plotting (path of a mobile node).
- Print brief packet-meta data on packets

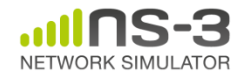

#### **Software organization**

- Two levels of ns-3 software and libraries
	- 1) Several supporting libraries, not system-installed, can be in parallel to ns-3

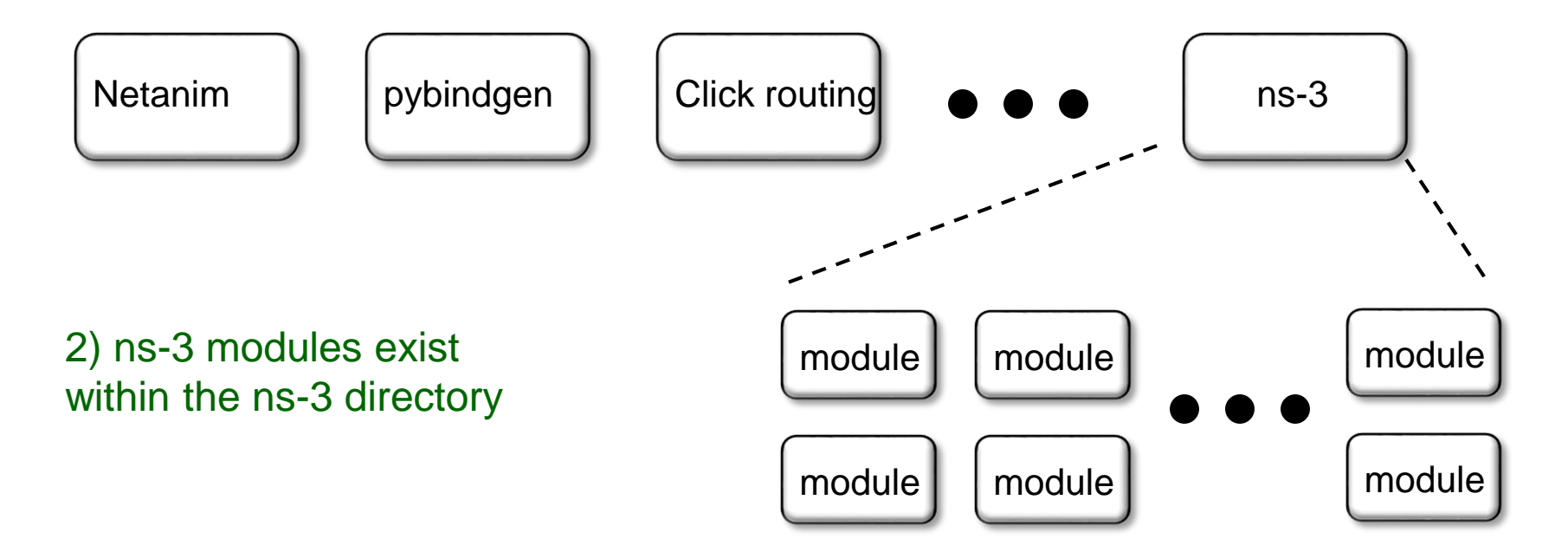

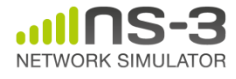

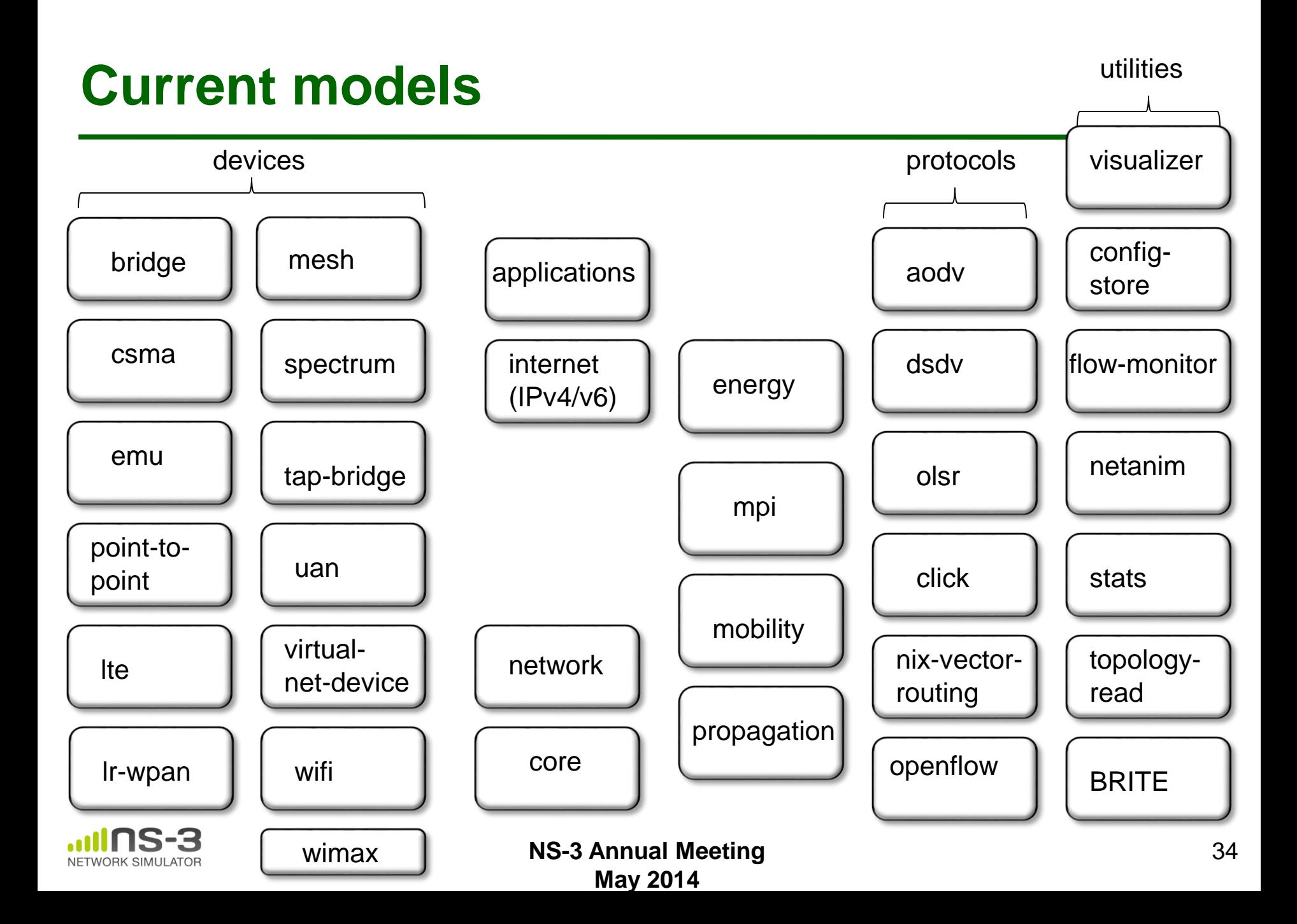

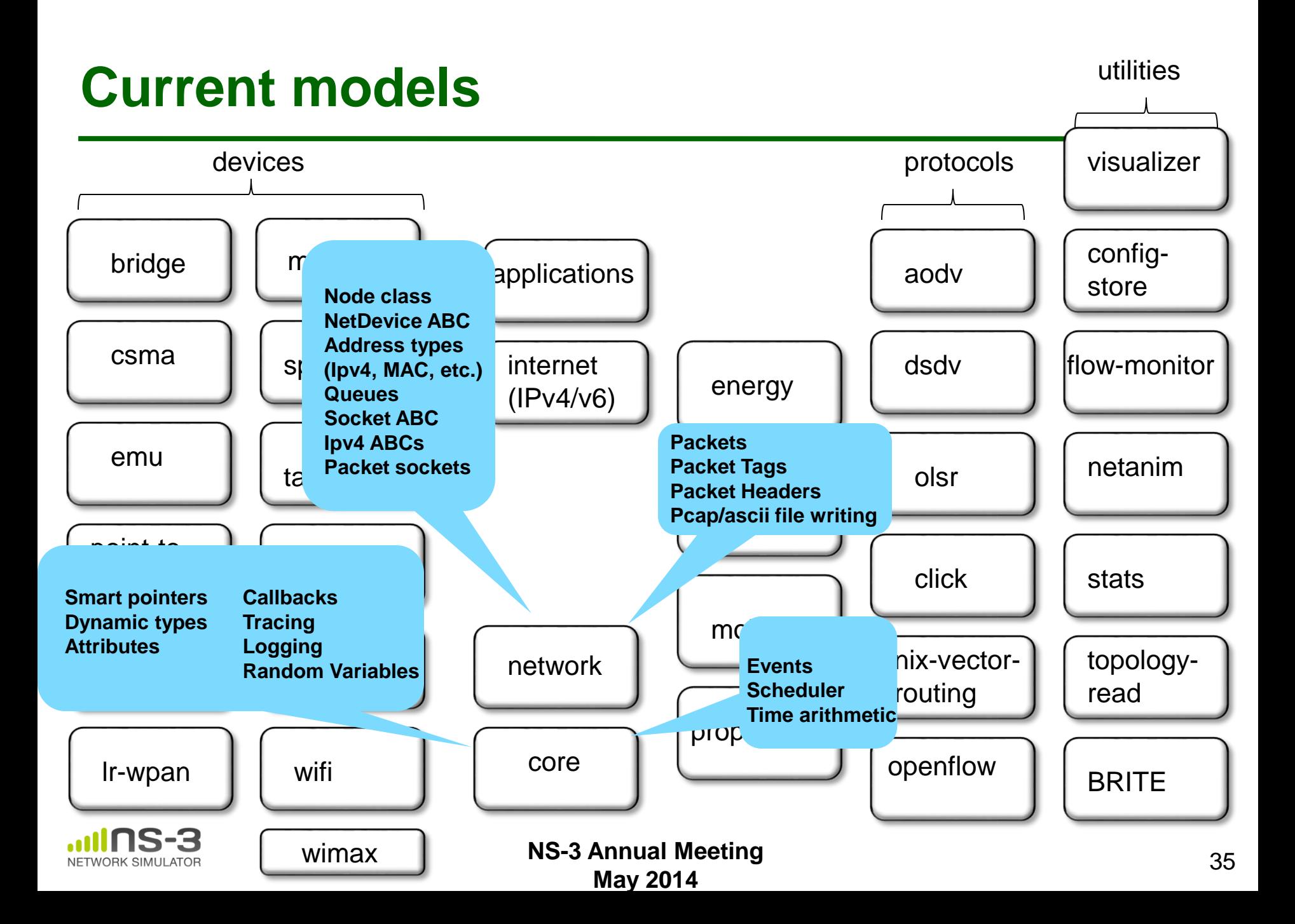

#### **Module organization**

- models/
- examples/
- tests/
- bindings/
- doc/
- wscript

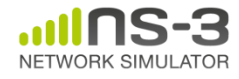

#### **Contributed code and associated projects**

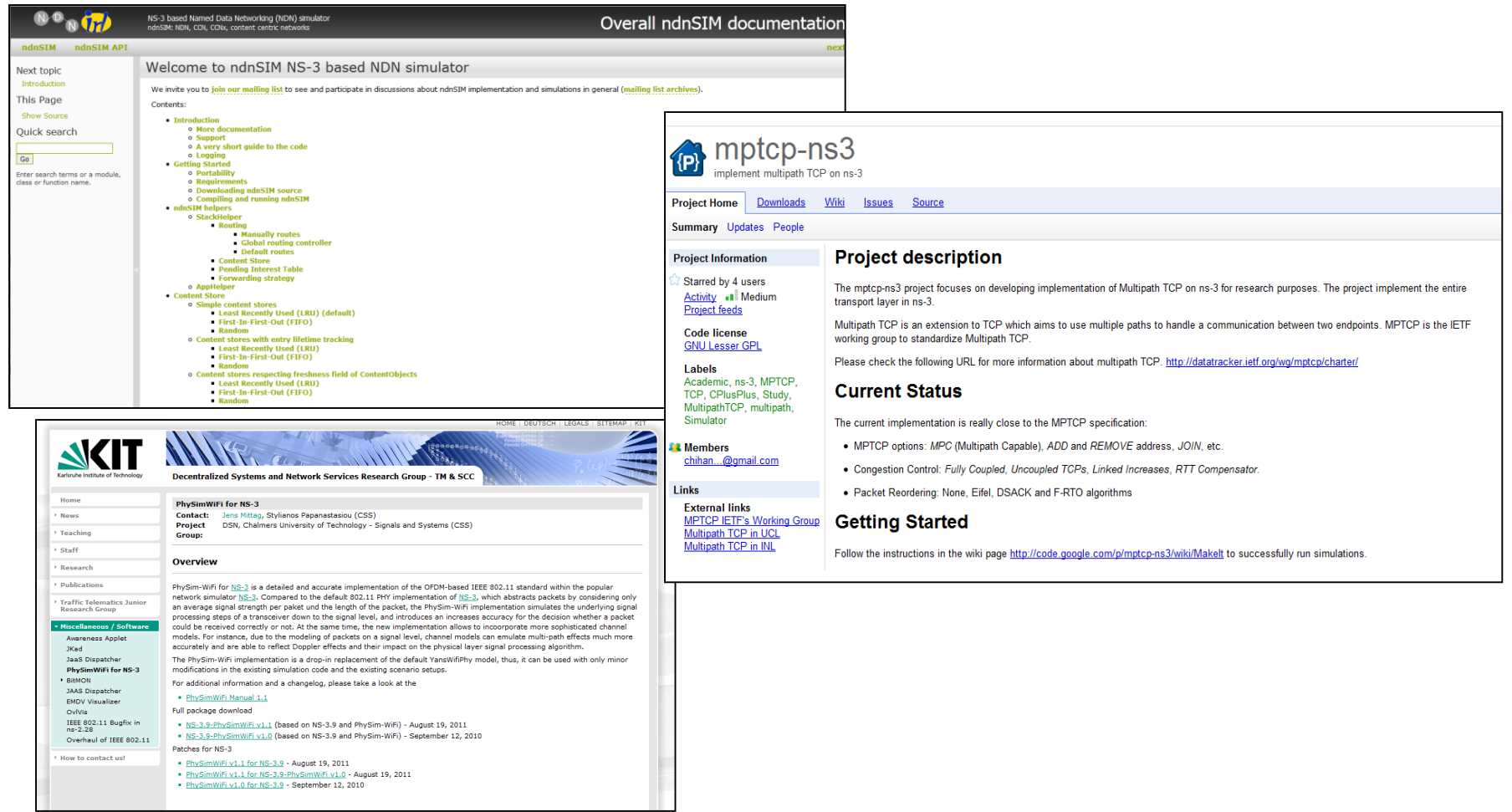

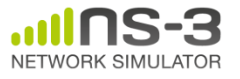

#### **Integrating other tools and libraries**

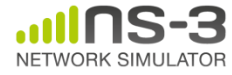

### **Gnuplot**

- src/tools/gnuplot. {cc, h}
- C++ wrapper around gnuplot
- classes:
	- Gnuplot
	- GnuplotDataset
		- Gnuplot2dDataset, Gnuplot2dFunction
		- Gnuplot3dDataset, Gnuplot3dFunction

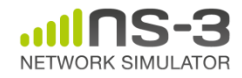

# **Enabling gnuplot for your code**

• examples/wireless/wifi-clear-channel-cmu.cc

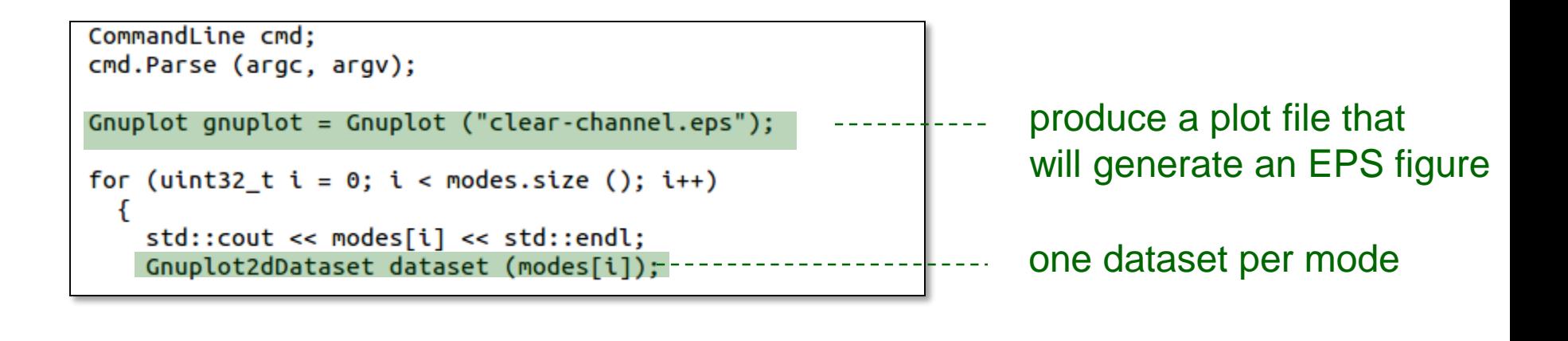

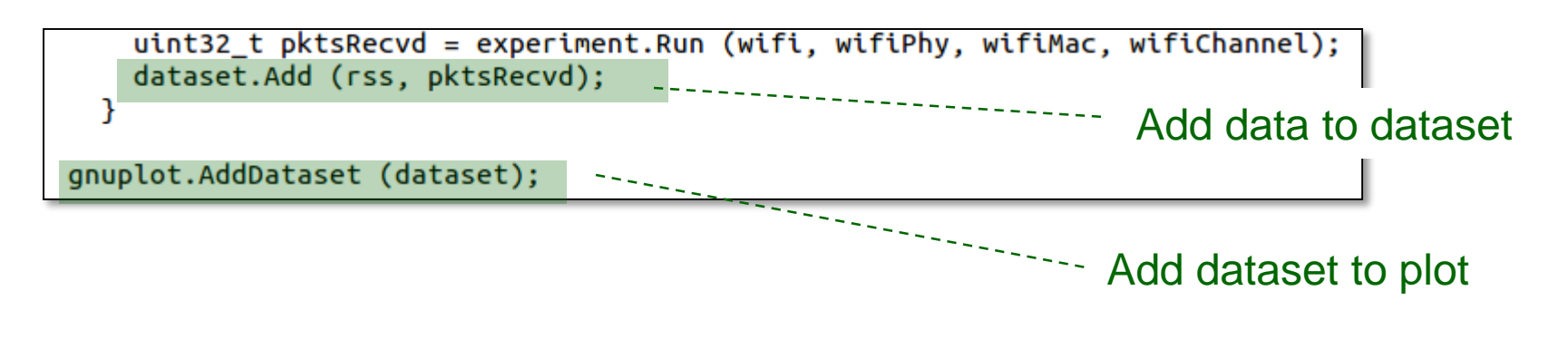

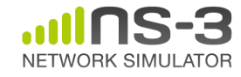

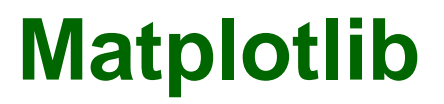

• src/core/examples/sample-rng-plot.py

```
# Demonstrate use of ns-3 as a random number generator integrated
# plotting tools; adapted from Gustavo Carneiro's ns-3 tutorial
```

```
import numpy as np
import matplotlib.pyplot as plt
import ns.core
```

```
# mu, var = 100, 225
rng = ns.core.NormalVariable(100.0, 225.0)x = [rng.GetValue() for t in range(10000)]
```

```
# the histogram of the data
n, bins, patches = plt.hist(x, 50, normed=1, facecolor='g', alpha=0.75)
```

```
plt.title('ns-3 histogram')
plt.text(60, .025, r'\$\\mu=100,\\ \sigma=15\')plt.axis([40, 160, 0, 0.03])
plt.grid(True)
plt.show()
```
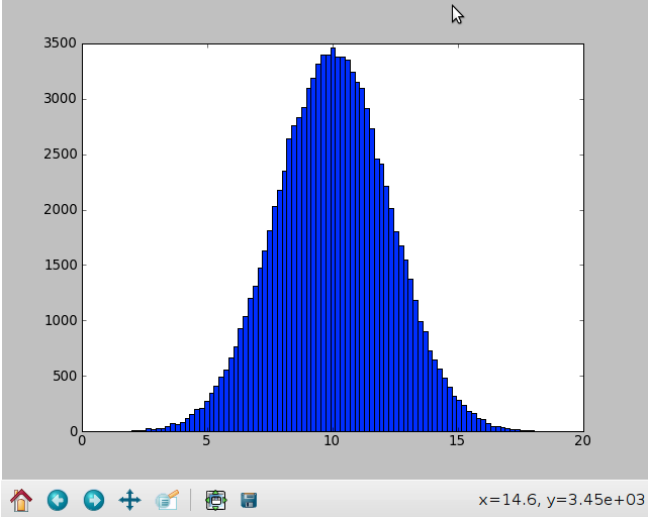

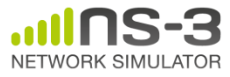

#### **Other libraries**

- ns-3 supports additional libraries (click, openflow, nsc)
- ns-3 has optional libraries (libxml2, gsl, mysql)
- both are typically enabled/disabled through the wscript
- users are free to write their own Makefiles or wscripts to do something special

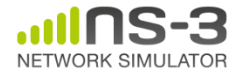

#### **Click Modular Router**

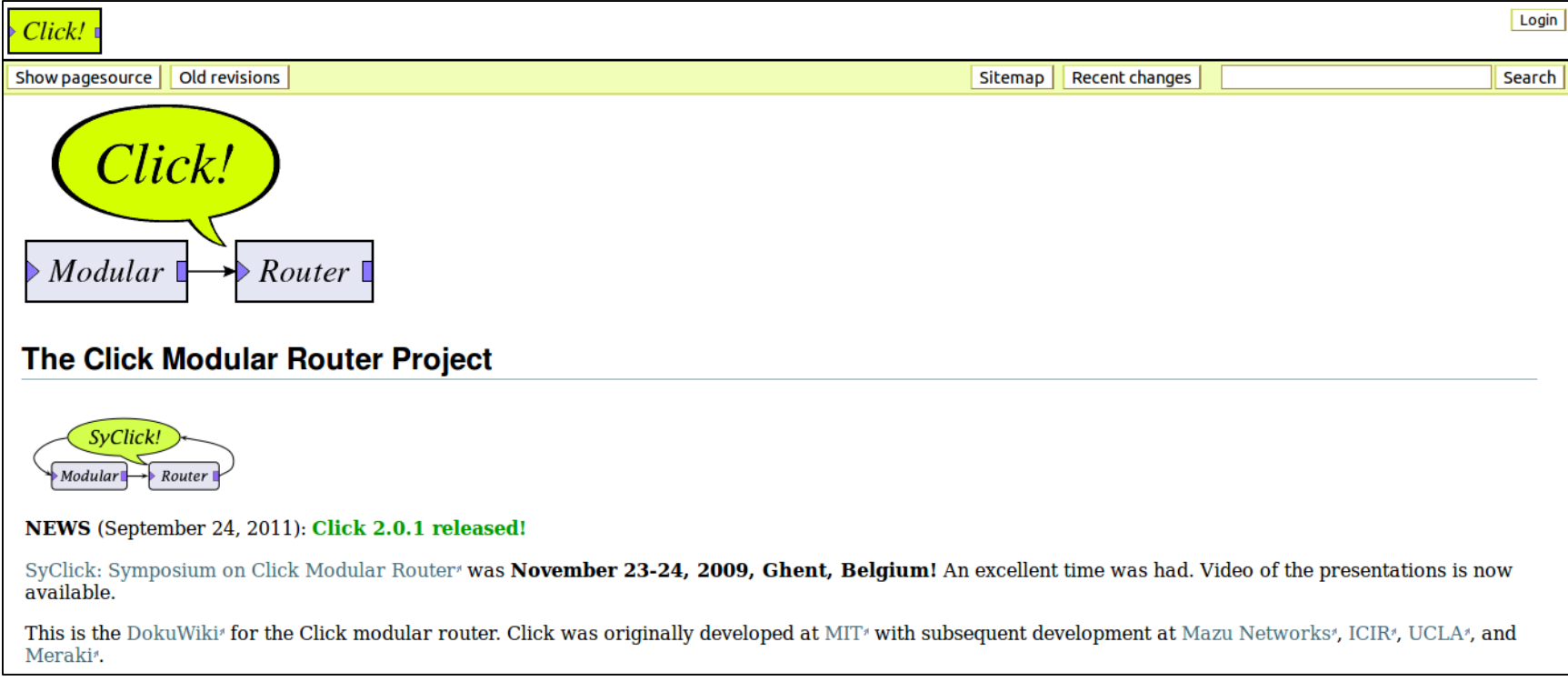

![](_page_42_Picture_2.jpeg)

#### **OpenFlow Switch**

![](_page_43_Figure_1.jpeg)

![](_page_43_Picture_2.jpeg)

#### **CORE emulator**

![](_page_44_Picture_1.jpeg)

![](_page_44_Picture_2.jpeg)

#### **mininet emulator**

![](_page_45_Picture_16.jpeg)

![](_page_45_Picture_2.jpeg)

#### **Direct Code Execution**

- DCE/ns-3 framework requires the virtualization of a series of services
	- Multiple isolated instances of the same protocol on the same machine
- System calls are captured and treated by DCE
- Network stack protocols calls are captured and redirected
- To perform its work DCE re-implement the Linux program loader and parts of *libc* and *libpthread*

![](_page_46_Figure_6.jpeg)

![](_page_46_Picture_7.jpeg)

#### **ns-3 emulation modes**

![](_page_47_Figure_1.jpeg)

**May 2014**

#### **ns-3 build systems**

![](_page_48_Picture_1.jpeg)

### **Software building**

- Two levels of ns-3 build
- **1) bake** (a Python-based build system to control an ordered build of ns-3 and its libraries)

![](_page_49_Figure_3.jpeg)

**NS-3 Annual Meeting May 2014 3) build.py** (a custom Python build script to control an ordered build of ns-3 and its libraries) **<--- may eventually be deprecated**

#### **ns-3 uses the 'waf' build system**

- Waf is a Python-based framework for configuring, compiling and installing applications.
	- It is a replacement for other tools such as Autotools, Scons, CMake or Ant
	- http://code.google.com/p/waf/
- For those familiar with autotools:
- configure  $\longrightarrow$  ./waf configure
- make  $\longrightarrow$  ./waf build

![](_page_50_Picture_7.jpeg)

# **waf configuration**

- Key waf configuration examples
	- ./waf configure
		- --enable-examples
		- --enable-tests
		- --disable-python
		- --enable-modules
- Whenever build scripts change, need to reconfigure

```
Demo: ./waf --help
       ./waf configure --enable-examples --
enable-tests --enable-modules='core'
Look at: build/c4che/ cache.py
```
![](_page_51_Picture_9.jpeg)

#### **wscript example**

```
## -*- Mode: python; py-indent-offset: 4; indent-tabs-mode: nil; coding: utf-8; -*-
def build(bld):
    obj = bld.create ns3 module('csma', ['network', 'applications'])
    obj.source = [
        'model/backoff.cc',
        'model/csma-net-device.cc',
        'model/csma-channel.cc',
        'helper/csma-helper.cc',
        ]
    headers = bld.new task gen(features=['ns3header'])
    headers.module = \frac{1}{\text{csma}}headers.source = [
        'model/backoff.h',
        'model/csma-net-device.h',
        'model/csma-channel.h',
        'helper/csma-helper.h',
        ]
    if bld.env['ENABLE_EXAMPLES']:
        bld.add_subdirs('examples')
```
bld.ns3\_python\_bindings()

![](_page_52_Picture_3.jpeg)

#### **waf build**

- Once project is configured, can build via ./waf build or ./waf
- waf will build in parallel on multiple cores
- waf displays modules built at end of build

Demo: ./waf build

Look at: build/ libraries and executables

![](_page_53_Picture_6.jpeg)

## **Running programs**

- ./waf shell provides a special shell for running programs
	- –Sets key environment variables
	- ./waf --run sample-simulator
	- ./waf --pyrun src/core/examples/samplesimulator.py

![](_page_54_Picture_5.jpeg)

### **Build variations**

- Configure a build type is done at waf configuration time
- debug build (default): all asserts and debugging code enabled

./waf -d debug configure

• optimized

./waf -d optimized configure

• static libraries

./waf --enable-static configure

![](_page_55_Picture_8.jpeg)

### **Controlling the modular build**

• One way to disable modules:

– ./waf configure --enable-modules='a','b','c'

- The .ns3rc file (found in utils/ directory) can be used to control the modules built
- Precedence in controlling build
	- 1) command line arguments
	- 2) .ns3rc in ns-3 top level directory
	- 3) .ns3rc in user's home directory

#### Demo how .ns3rc works

![](_page_56_Picture_9.jpeg)

#### **Building without wscript**

• The scratch/ directory can be used to build programs without wscripts

Demo how programs can be built without wscripts

![](_page_57_Picture_3.jpeg)

#### **bake overview**

- Open source project maintains a (more stable) core
- Models migrate to a more federated development process

![](_page_58_Figure_3.jpeg)

"bake" tool (Lacage and Camara)

#### Components:

- build client
- "module store" server
- module metadata

Figure source: Daniel Camara

![](_page_58_Picture_10.jpeg)

#### **Placeholder slide for demoing bake**

Demo: ./waf build

Look at: build/ libraries and executables

![](_page_59_Picture_3.jpeg)